35h

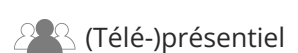

ENI Service

# **Microsoft SQL Server Administration**

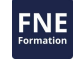

# **Objectifs**

- Gérer les accès aux serveurs et bases de données
- Assigner les rôles de serveurs et de bases de données
- Autoriser les utilisateurs à accéder aux ressources
- Protéger les données avec le cryptage et l'audit
- Gérer les sauvegardes et restaurations des bases de données système et utilisateur
- Automatiser la gestion des bases de données
- Configurer la sécurité pour l'agent SQL Server
- Gérer les alertes et les notifications
- Gérer SQL Server via PowerShell
- Tracer l'accès à SQL Server
- Surveiller l'infrastructure SQL Server
- Dépanner une infrastructure SQL Server
- Importer et exporter des données

# **Pré-requis**

- Avoir suivi la formation Ecrire des requêtes de données avec Microsoft Transact-SQL ou posséder les connaissances et compétences équivalentes
- Avoir des connaissances de base sur le système d'exploitation Windows et ses fonctionnalités principales

# **Public**

Cette formation s'adresse aux personnes ayant à administrer et maintenir des bases de données SQL Server et qui développent des applications qui délivrent du contenu à partir des bases de données SQL Server.

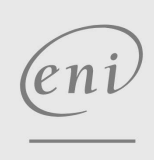

 $\sim$  02 40 92 45 50  $\sim$  formation@eni.fr www.eni-service.fr

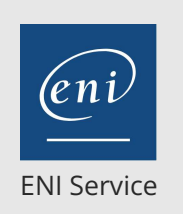

référence T221-55353

35h

# **Microsoft SOL Server Administration** Mise à jour

2<sup>2</sup> R (Télé-)présentiel

# **Programme de la formation**

#### **Sécurité SQL Server (3 heures)**

- Authentifier les connexions à SQL Server
- Autoriser les logins à accéder aux bases de données
- Autorisation sur différents serveurs
- Contenus partiels des bases de données

#### **Assigner les rôles de serveurs et de bases de données (3 heures)**

- Travailler avec les rôles de servers
- Travailler avec les rôles fixes de bases de données
- Créer des rôles de bases de données

#### **Autoriser les utilisateurs à accéder aux ressources (3 heures)**

- Autoriser les utilisateurs à accéder aux objets
- Autoriser les utilisateurs à exécuter du code
- Configurer les permissions au niveau du schéma

#### **Protéger les données avec le cryptage et l'audit (2 heures)**

- Options pour l'audit des accès aux données dans SQL Server
- Mettre en oeuvre l'audit SQL Server
- Gérer l'audit SQL Server
- Protéger les données avec le cryptage

#### **Modèles de récupération SQL Server et stratégie de sauvegarde (2 heures)**

- Comprendre les stratégies de sauvegarde
- Journaux des transactions SQL Server
- Planifier une stratégie de sauvegarde SQL Server

### **Sauvegarde des bases de données SQL Server (2 heures)**

- Sauvegarder les bases de données et les journaux de transaction
- Gérer les sauvegardes des bases de données
- Option de base de données avancée

#### **Restaurer les bases de données SQL Server (3 heures)**

- Comprendre le processus de restauration
- Restaurer les bases de données
- Scénarios de restauration avancés
- Récupération ponctuelle

#### **Automatiser la gestion SQL Server (3 heures)**

- Automatiser le gestion de SQL Server
- Travailler avec l'agent SQL Server
- Gérer les travaux de l'agent SQL Server
- Gestion multi-serveurs

#### **Configurer la sécurité pour l'agent SQL Server (2 heures)**

- Comprendre la sécurité de l'agent SQL Server
- Configurer les informations d'identification
- Configurer les comptes proxy

#### **Surveiller SQL Server avec les alertes et les notifications (3 heures)**

- Surveiller les erreurs SQL Server
- Configurer la messagerie de la base de données
- Configurer les opérateurs, les alertes et les notifications
- Alertes dans la base de données SQL Azure

 $\sim$  02 40 92 45 50  $\sim$  formation@eni.fr www.eni-service.fr

- Démarrer avec Windows PowerShell
- Configurer SQL Server via PowerShell
- Administrer et maintenir SQL Server via PowerShell
- Gérer les bases de données SQL Azure via PowerShell

#### **Traçage des accès à SQL Server avec les évènements étendus (2 heures)**

- Concepts de base d'évènements étendus
- Travailler avec les évènements étendus

#### **Surveiller SQL Server (2 heures)**

- Surveiller l'activité
- Capturer et gérer les données de performance
- Analyser les données de performance collectées

### **Dépanner SQL Server (1 heure)**

- Méthodologie de dépannage SQL Server
- Résoudre des problèmes relatifs aux services
- Résoudre les problèmes de logins et de connectivité

#### **Importer et exporter les données (2 heures)**

- Transférer des données "vers" et "à partir de" SQL Server
- Importer et exporter des données de tables
- Utiliser BCP et BULK INSERT pour importer des données
- Déployer et mettre à niveau des applications de données tiers

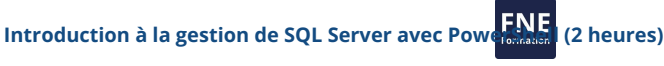

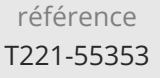

35h

# **Microsoft SOL Server Administration** Mise à jour

17 juillet 2023

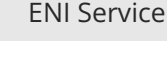

<sup>2</sup><sup>2</sup> (Télé-)présentiel

# **Délais d'accès à la formation**

Les inscriptions sont possibles jusqu'à 48 heures avant le début de la formation.

Dans le cas d'une formation financée par le CPF, ENI Service est tenu de respecter un délai minimum obligatoire de 11 jours ouvrés entre la date d'envoi de sa proposition et la date de début de la formation.

# **Modalités et moyens pédagogiques, techniques et d'encadrement**

Formation avec un formateur, qui peut être suivie selon l'une des 3 modalités ci-dessous :

1 Dans la salle de cours en présence du formateur.

2 Dans l'une de nos salles de cours immersives, avec le formateur présent physiquement à distance. Les salles immersives sont équipées d'un système de visio-conférence HD et complétées par des outils pédagogiques qui garantissent le même niveau de qualité.

3 Depuis votre domicile ou votre entreprise. Vous rejoignez un environnement de formation en ligne, à l'aide de votre ordinateur, tout en étant éloigné physiquement du formateur et des autres participants. Vous êtes en totale immersion avec le groupe et participez à la formation dans les mêmes conditions que le présentiel. Pour plus d'informations : Le téléprésentiel notre solution de formation à distance.

Le nombre de stagiaires peut varier de 1 à 12 personnes (5 à 6 personnes en moyenne), ce qui facilite le suivi permanent et la proximité avec chaque stagiaire.

Chaque stagiaire dispose d'un poste de travail adapté aux besoins de la formation, d'un support de cours et/ou un manuel de référence au format numérique ou papier.

Pour une meilleure assimilation, le formateur alterne tout au long de la journée les exposés théoriques, les démonstrations et la mise en pratique au travers d'exercices et de cas concrets réalisés seul ou en groupe.

# **Modalités d'évaluation des acquis**

En début et en fin de formation, les stagiaires réalisent une auto-évaluation de leurs connaissances et compétences en lien avec les objectifs de la formation. L'écart entre les deux évaluations permet ainsi de mesurer leurs acquis.

En complément, pour les stagiaires qui le souhaitent, certaines formations peuvent être validées officiellement par un examen de certification. Les candidats à la certification doivent produire un travail personnel important en vue de se présenter au passage de l'examen, le seul suivi de la formation ne constitue pas un élément suffisant pour garantir un bon résultat et/ou l'obtention de la certification.

Pour certaines formations certifiantes (ex : ITIL, DPO, ...), le passage de l'examen de certification est inclus et réalisé en fin de formation. Les candidats sont alors préparés par le formateur au passage de l'examen tout au long de la formation.

# **Moyens de suivi d'exécution et appréciation des résultats**

Feuille de présence, émargée par demi-journée par chaque stagiaire et le formateur. Evaluation qualitative de fin de formation, qui est ensuite analysée par l'équipe pédagogique ENI. Attestation de fin de formation, remise au stagiaire en main propre ou par courrier électronique.

# **Qualification du formateur**

La formation est animée par un professionnel de l'informatique et de la pédagogie, dont les compétences techniques, professionnelles et pédagogiques ont été validées par des certifications et/ou testées et approuvées par les éditeurs et/ou notre équipe pédagogique. Il est en veille technologique permanente et possède plusieurs années d'expérience sur les produits, technologies et méthodes enseignés. Il est présent auprès des stagiaires pendant toute la durée de la formation.

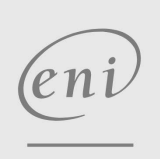

02 40 92 45 50 formation@eni.fr www.eni-service.fr

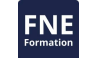

**ENI Service - Centre de Formation** adresse postale : BP 80009 44801 Saint-Herblain CEDEX SIRET : 403 303 423 00020 B403 303 423 RCS Nantes, SAS au capital de 864 880